# Serial Number of the Candidate in Summary Report of the DEO .....

## Name of the District: South Garo Hills

#### CANDIDATE WISE SCRUTINY REPORT OF THE DEO ON LODGING OF ELECTION EXPENSES UNDER RULE 89 OF C.E. RULES, 1961 TO THE HOUSE OF PEOPLE OR STATE LEGISLATIVE ASSEMBLY

[In case of any discrepancy in the account submitted by the candidate and the Shadow Observation Register, copies of all the registers and evidences collected, should be sent along with this report]

| SI.<br>No. | . Description To be filled up                                                                               |                                                                                      | ed up by the DEO                |  |  |
|------------|----------------------------------------------------------------------------------------------------|--------------------------------------------------------------------------------------|---------------------------------|--|--|
| 1.         | Name and address of the candidate                                                                           | THINKERWIN R. MARAK<br>SANGKNIGRE P.O. & P.S. CHOKPOT<br>SOUTH GARO HILLS, MEGHALAYA |                                 |  |  |
| 2.         | Political Party affiliation, if any                                                                         | INDEPENDENT                                                                          |                                 |  |  |
| 3.         | No. and name of Assembly/Parliamentary Constituency                                                         | 59-CHOKPOT (ST) L.A.C.                                                               |                                 |  |  |
| 4.         | Name of elected candidate                                                                                   | BLUEBELL R. SANGMA                                                                   |                                 |  |  |
| 5.         | Date of declaration of result                                                                               | 30-06-2015                                                                           |                                 |  |  |
| 6.         | Last date prescribed for lodging account                                                                    | 30-07-2015                                                                           |                                 |  |  |
| 7.         | Date of lodging account by the candidate                                                                    | 28-07-2015                                                                           |                                 |  |  |
| 8.<br>(a)  | Whether account lodged by the candidate is in the prescribed format (Yes or No)                             | YES                                                                                  |                                 |  |  |
| a y        | we have the second by the DEO                                                                               | Tick rows                                                                            | Brief note on<br>details of the |  |  |
| (i)        | Abstract statement (Part 1 to IV and schedules 1 to 9) not filled up/not duly signed                        |                                                                                      | Filled up and duly signed       |  |  |
| (ii)       | Duly sworn in Affidavit of the candidate not filed                                                          |                                                                                      | Filled                          |  |  |
| (iii)      | Register of day to day accounts along with bank register and cash register not duly signed by the candidate |                                                                                      | Duly signed                     |  |  |

| SL.<br>No. | Description                                                                                                    |      |                                                  | To be filled up by the DEO                                                      |                                                                    |                                                                                                    |         |                                            |
|------------|----------------------------------------------------------------------------------------------------|------|--------------------------------------------------|---------------------------------------------------------------------------------|--------------------------------------------------------------------|----------------------------------------------------------------------------------------------------|---------|--------------------------------------------|
| (iv)       | Vouchers in respect of items of election expenditure not<br>submitted/ not signed by the candidate or his election<br>Agent                                      |      |                                                  |                                                                                 | Submitted & duly<br>signed by both the<br>Agent & the<br>Candidate |                                                                                                    |         |                                            |
| (v)        | Self Certified copy of the Statement of Bank Account for election expenses not submitted                                                                         |      |                                                  |                                                                                 |                                                                    |                                                                                                    | Sub     | omitted                                    |
| (vi)       | All receipts for election expenses not deposited in the aforesaid bank a/c and all payments except petty expenses not made by cheque.                            |      |                                                  |                                                                                 |                                                                    | No discrepancies observed                                                                                                    |         |                                            |
| 9.         | Grand Totals of all election expenses by the candidate as<br>mentioned in Part-II of the Abstract Statement, filed by the<br>candidate.                          |      |                                                  |                                                                                 | 4,40,767.88/-                                                      |                                                                                                    |         |                                            |
| 10(a)      | Whether the items of expenses reported by the candidate<br>correspond with expenses shown in the Shadow Observation<br>Register and Folder of Evidence (Yes/ No) |      |                                                  |                                                                                 |                                                                    | No. Expenses<br>reported by the<br>Candidate. It is also<br>observed that<br>Candidates<br>Expenditure is more<br>than Shadow<br>Observation<br>Register |         |                                            |
| (b)        | If No, then please fill up the details where expenditure has<br>been understated/ not mentioned at all by the candidate                                          |      |                                                  |                                                                                 |                                                                    | N/A                                                                                                    | N.      |                                            |
|            | Items of<br>expenditure                                                                                                    | Date | Page no. of<br>Shadow<br>Observation<br>register | Mention amo<br>as per the<br>Shadow<br>Observatio<br>Register/folde<br>evidence | on<br>er of                                                        | As per the account submitted the candid                                                                                                    | t<br>by | Amount under<br>stated by the<br>candidate |
|            |                                                                                                    |      | NIA                                              | - /                                                                             | 1                                                                  |                                                                                                    |         |                                            |
|            | Total                                                                                                    |      |                                                  |                                                                                 |                                                                    |                                                                                                    |         |                                            |

| SI. No.    | Description                                                                                                    | To be filed up by the DEC                                                                                                    |  |  |
|------------|----------------------------------------------------------------------------------------------------|----------------------------------------------------------------------------------------------------|--|--|
| 11.<br>(a) | Did the candidate produce his Register of Election<br>Expenditure for inspection by the Observer/RO (Yes or<br>No) 3 times during campaign period                                                                                                    | Yes                                                                                                    |  |  |
| (b)        | Was any discrepancy pointed out to the candidate at the time of inspection of register by the Observer? If Yes, mention the discrepancy.                                                                                                    | Yes, certain meeting expenses<br>were pointed out and the same<br>was duly incorporated by the<br>agent later on in the account<br>book of the candidate |  |  |
| (c)        | Was notice pertaining to any discrepancy in expenditure<br>given to the candidate by the R.O.? Please mention date<br>and nature of discrepancy.                                                                                                    | No                                                                                                    |  |  |
| (d)        | Did the candidate give any reply to the notice? (Please<br>annex copy of the notice and explanation received )                                                                                                    | Yes                                                                                                    |  |  |
| 12.        | Whether the DEO agrees that the expenses are correctly reported by the candidate (Yes or No)                                                                                                    | Yes                                                                                                    |  |  |
| 13.        | Lump sum amount given to the candidate in Cash or<br>Cheque by Political Party as mentioned in Part-III of the<br>Abstract Statement. Also mention name of the party                                                                                 | Nil                                                                                                    |  |  |
| 14.        | Lump sum amount given to the candidate in Cash or<br>Cheque by any other person/entity. Also mention name<br>of the party                                                                                                    | Nil                                                                                                    |  |  |
| 15.        | Was there any incident of distribution of money, food or<br>other items in the constituency by the candidate or his<br>agents or his party functionaries or any other person<br>related to the candidate? Please mention date and name<br>of person. | No                                                                                                    |  |  |
|            | SEAL:                                                                                                    | G                                                                                                    |  |  |
|            | Date: 30-07-2015                                                                                                    | (Smt. S. N. Marak, MCS)<br>District Election Officer,<br>South Garo Hills, Baghmara<br>District Election Officer,                                        |  |  |

## Note for item No. 10 (b):

 Please mention details of particular events where expenditure is under reported vis-à-vis the Shadow Observation Resister:

2. If practicable, please attach separate annexure indicating item wise break up of expenditure

# Comments, if any, by the Expenditure Observer\*-

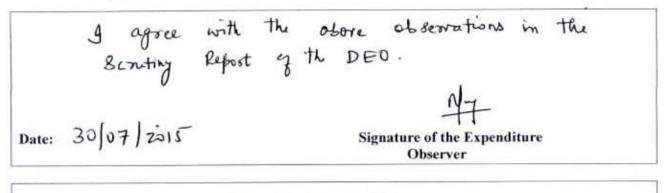

| Forwarded to the Election C | commission of India by the CEO-                   |
|-----------------------------|---------------------------------------------------|
| Date:                       | Signature of the Chief Electoral Officer**        |
|                             | (P. Naik)<br>Chief Electoral Officer<br>Meghalaya |

\*If the Expenditure Observer has some more facts that have not been covered in the DEO's report, he may annex separate note to the effect.

\*\*If the CEO feels like giving additional comments, he or she may forward the comments separately.